11. AOI の方法、解像度を落としてもフレームレートを上げる方法はどのようにすればいいでしょうか? 高さ方向の解像度を小さくしますと、フレームレートの最大値が上昇いたします。

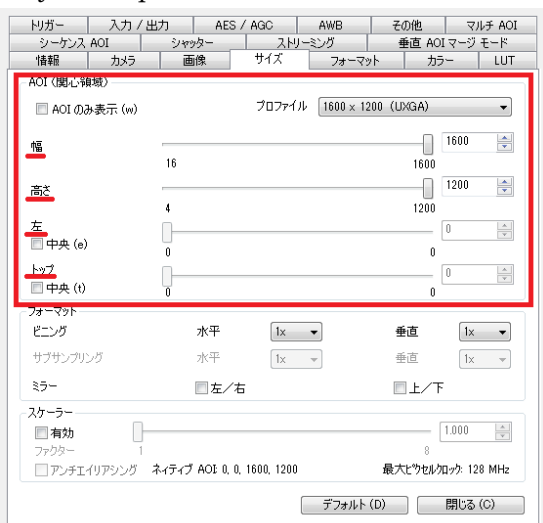

uEye Cockpit のプロパティから"サイズ"タブを選択してください。

幅:幅を小さくすることで撮影される画像の範囲が右側から削られていきます。

高さ:高さを小さくすることで撮影される画像の範囲が下側から削られていきます。

左:左を大きくすることで、撮影される画像が右側に移動します。

中央にチェックを入れると、撮影される画像が水平方向に対して中央に位置するようになります。

トップ:トップを大きくすることで撮影される画像が下側に移動します。

中央にチェックを入れると、撮影される画像が垂直方向に対して中央に位置するようになります。

また、ビニング、サブサンプリングでは垂直方向側の数値を上げるとフレームレートの最大値が上昇します。 (垂直方向の数値を変更すると、水平方向も合わせて変更されるセンサもございます。)

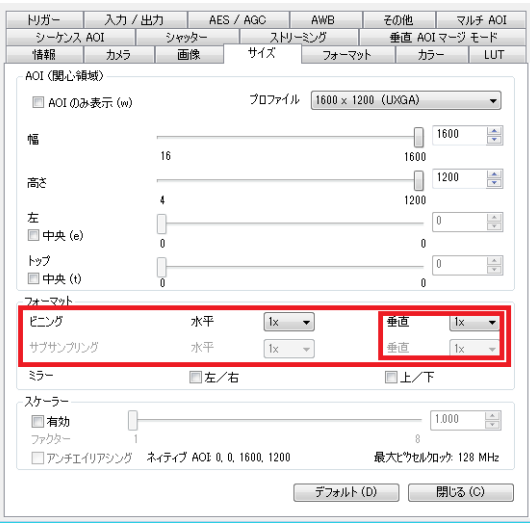

[お問い合わせはこちらから](http://www.prolinx.co.jp/inquiry/index.php?product=119)

株式会社プロリンクス インファイン しゅうしょう しゅうしょく しゅうしょく